# AutoCAD Crack

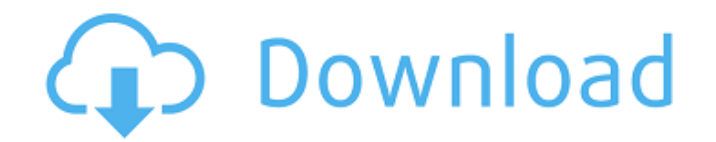

#### **AutoCAD Crack + Free Registration Code Free Download [Mac/Win] [2022-Latest]**

Contents show] History Autodesk pioneered the notion of the CAD (Computer-Aided Design) system, first demonstrated in 1966 by Autodesk's founder John Walker, who convinced the National Science Foundation to fund a computer-aided design system for the real-time, interactive design of industrial aircraft engines. In 1977, Autodesk released the AutoCAD Full Crack system, the first CAD system to be released on a computer with no predetermined rules or pre-defined data formats. To promote its product, Autodesk used "Autodesk" as a marketing slogan and trademark, advertising in magazines and on television and radio stations. AutoCAD Crack Mac was initially used to design products such as machine tools, and computer peripherals. As the complexity of the products increased, the benefits of AutoCAD Crack Mac became apparent. Beginning in the late 1980s, Autodesk developed new features which expanded the product's applicability to other areas of engineering. One of these areas was the area of civil engineering, which had a distinct need for drafting and measurement tools. In the early 1990s, Autodesk introduced the AutoCAD Free Download Civil 3D product, which was the first of the family of AutoCAD Serial Key programs to be primarily focused on civil engineering. AutoCAD 2022 Crack and MEP (Mechanical, Electrical, and Plumbing) AutoCAD is used to design architecture, MEP, and other building projects. Most MEP projects include one or more of the following aspects: Project Budgeting Schematic Design Schematic Design Construction Management Construction Management Quality Control Quality Control The MEP process (and therefore AutoCAD) is used in the design, fabrication and assembly of all MEP products. Because of the interrelationship of these concepts, the process is similar regardless of the product type. The following

diagram shows the typical process: AutoCAD was designed as a modular drafting and design software suite, and is continually evolving. Autodesk continually reevaluates the applications that comprise the suite to maintain the best balance between ease of use, productivity, and productivity. The following diagram shows the basic elements that comprise a typical AutoCAD drawing: AutoCAD uses a graphics user interface (GUI) to present information to the user. Using a mouse or a stylus, the user changes the layout and design of the drawings, and stores the information in a computer-based drawing file. The

### **AutoCAD Crack + Activation Key**

Command functions In addition to the "standard" text functions, AutoCAD has a number of other related functions that modify or manage drawing objects: Canceling drawing objects In early releases of AutoCAD and AutoCAD LT (approximately 2000–2005), to cancel a command the user would choose the command itself in the command bar, then click the x button in the command bar. Then the "cancel drawing" command would be displayed and available to execute. This approach was changed to inserting the command into the drawing, which was considered a better method as it revealed the problem of accidentally executing a command before a drawing is finished. CADFIND also returned the original command name of the command, which was used to help identify drawing objects that had been drawn by mistake. (This functionality was removed in version 2010.) Deleting drawing objects The AutoCAD commands – delete, cut, rotate, scale, mirror, move, hide, and lock – will not remove drawn objects from the drawing. To remove an object, users must first temporarily hide it, then perform one of these commands. Then the object can be re-drawn or removed by the standard commands. Editing drawing objects Most of the available editing commands will allow the user to select more than one object. This feature allows you to quickly select multiple objects to apply a single command or simply delete the objects that are not needed. Drawing objects can also be modified directly without selecting them. Some of these commands use coordinates to move objects within the drawing and others use the absolute point to move an object on the drawing surface. Geometry attributes Geometry attributes and other drawing properties, such as base point, scale, alignment, and line properties, can be changed. Many of these properties are set by default when the first object is created in a drawing. Others are set by default when an object is moved. AutoCAD will change these properties for each selected object. Modeling and control points In AutoCAD, a control point is simply a point (a single position) on the surface of a line, arc, or spline object where a path can be controlled to follow a curve. For example, a line path, with line width of 3 and no space (or gap) between the line segments, will have three control points. The first point is the starting point of the first line segment, the second point is the ending point of the ca3bfb1094

## **AutoCAD Crack With Keygen**

Open the Organizer > Templates > Keygen, in Autocad 2012 for Mac. The process will automatically prompt you to accept the license. Click on "Load Template". Click on the "Existing Files" tab. Select the "VIT"(\*) file you downloaded from the previous step. This file is usually named VIT and is stored in the Autocad/Template folder. Click on "Download Now". Now you have all the VIT files available in the Template folder in Autocad 2012 for Mac. This is a very simple way to find it. Click on "Import" and wait for the keygen to finish loading. In the end, the VIT file will be copied to the Template folder. Once finished importing the template, you will see a message telling you that the template is now activated. Open Autocad and the VIT template is ready to use. You will now be prompted for the license, but once you have it, it will be ready to use in the keygen. \* Each template will have different features and options. The invention relates to a laser irradiation method for the manufacture of a semiconductor device, and more particularly, to a method for forming a pattern on a workpiece by selectively irradiating the workpiece with a laser beam. In the manufacture of semiconductor devices, for example, in the case of a lithography technique, a pattern is formed on a workpiece (e.g., a wafer) by irradiating the workpiece with a pulsed laser beam. A problem associated with the laser irradiation of the workpiece is that, due to the presence of contaminants on the surface of the workpiece, the laser beam is reflected on the surface of the workpiece to form standing waves in the laser beam. The result is that the intensity of the laser beam varies within the area on the surface of the workpiece irradiated by the laser beam, which creates problems when a fine pattern is to be formed by the laser beam. In the past, the surface of the workpiece was cleaned to remove contaminants therefrom in order to suppress the standing waves. However, the cleaning was time consuming. A method has also been proposed to reduce the standing waves. In this method, the intensity distribution of the laser beam is changed in such a manner that the intensity of the laser beam is locally increased and

### **What's New In AutoCAD?**

Import and Incorporate feedback from paper. (video: 3:05 min.) Create data tables and dashboards with the new Table and Report options. With Table, you can insert a table of column names, define cell properties, assign properties to columns and cells, and print the table. Report enables you to export your data tables to Excel, Word, PDF, HTML, or other formats. (video: 1:08 min.) Incorporate feedback from a range of data sources: Drawings, PDFs, drawings from internet repositories, and drawings from other drawings. (video: 5:05 min.) Share your feedback with your peers, team members, or your customers. (video: 1:06 min.) Markup Assist is a new feature that enables you to import automatically imported markup content into AutoCAD drawing files. When you import content, AutoCAD makes an attempt to automatically insert the content into a drawing. The feature will attempt to identify and insert the selected item in the proper location and in the correct layer. If the content is not inserted, you can choose the

correct layer and layer number and check the check box to indicate that the item was not inserted. (video: 6:00 min.) Time Warp: Easily change time when you create your annotations. (video: 1:40 min.) Annotate your drawings with the option to have a specific time read automatically when you edit the annotation. (video: 5:15 min.) Use the Next, Previous, and Prev buttons to move backward or forward in the time sequence. (video: 1:43 min.) Automatic Recording and Printing: You can now record and print annotations. (video: 1:29 min.) You can record and print annotations to paper and to PDF files. (video: 1:53 min.) Optimized for Apple devices: AutoCAD now has a dedicated App for iOS devices: AutoCAD for iOS. About AutoCAD: Autodesk® AutoCAD® software is the world's leading 2D/3D civil design and construction software, used by more than 31 million users in over 100 countries. AutoCAD is built on 64 years of experience in 2D and 3D design, engineering, and construction, and is used in a variety of industry

## **System Requirements:**

You must be running the Sims 4 game client to be able to use these features. To be able to use the sims4gotchi for the very first time, you'll need to be running the game client and installing the sims4gotchi game from the official game launcher. Because we are asking you to install some code, your Sim must be at least level 29 to install the sims4gotchi. The sims4gotchi will not work for users of other Sims games (including Sims 3). You can check the current minimum level

Related links:

[https://www.planetneurodivergent.com/wp](https://www.planetneurodivergent.com/wp-content/uploads/2022/07/AutoCAD_Crack___With_Product_Key_Free_Download_3264bit.pdf)[content/uploads/2022/07/AutoCAD\\_Crack\\_\\_\\_With\\_Product\\_Key\\_Free\\_Download\\_3264bit.pdf](https://www.planetneurodivergent.com/wp-content/uploads/2022/07/AutoCAD_Crack___With_Product_Key_Free_Download_3264bit.pdf) <https://cscases.com/autocad-2017-21-0-crack-with-full-keygen/> [https://gforce.dev/wp-content/uploads/2022/07/AutoCAD\\_Crack\\_\\_X64.pdf](https://gforce.dev/wp-content/uploads/2022/07/AutoCAD_Crack__X64.pdf) <https://1powersports.com/wp-content/uploads/2022/07/AutoCAD-25.pdf> <https://giovanimaestri.com/2022/07/24/autocad-crack-42/> <http://joshuatestwebsite.com/autocad-crack-keygen-for-lifetime-3/> <http://johnsonproductionstudios.com/?p=33765> <https://xn--80aagyardii6h.xn--p1ai/autocad-crack-download-10062/> <http://www.naglobalbusiness.com/ирина-котова/autocad-22-0-for-windows-latest-2022/> <https://johnsonproductionstudios.com/2022/07/23/autocad-24-0-crack-for-windows-2022/> <https://vivegeek.com/wp-content/uploads/2022/07/AutoCAD-58.pdf> <https://levitra-gg.com/?p=32384> <https://miraclestripbass.com/wp/advert/autocad-crack-free-license-key-download/> <http://www.gualandimeccanica.it/wp-content/uploads/2022/07/tararie.pdf> <https://ividenokkam.com/ads/advert/autocad-2018-22-0-crack-free-pc-windows-april-2022/> <https://lanoticia.hn/advert/autocad-24-2-crack-free-x64-2022/> <https://www.aussnowacademy.com/autocad-24-2-crack-pc-windows-latest/> <https://balancin.click/wp-content/uploads/2022/07/AutoCAD-12.pdf> [https://www.goldwimpern.de/wp](https://www.goldwimpern.de/wp-content/uploads/2022/07/AutoCAD__Crack__Serial_Number_Full_Torrent_Latest_2022.pdf)[content/uploads/2022/07/AutoCAD\\_\\_Crack\\_\\_Serial\\_Number\\_Full\\_Torrent\\_Latest\\_2022.pdf](https://www.goldwimpern.de/wp-content/uploads/2022/07/AutoCAD__Crack__Serial_Number_Full_Torrent_Latest_2022.pdf) <https://www.markeritalia.com/2022/07/24/autocad-crack-license-key-2/>